# **Romani ed Etruschi: un confronto multimediale**

•............................................ '" '" '" .............................•

*Non vi impressionate, non state per leggere un trattato di storia ma solo la recensione di due prodotti multimediali: su Pompei il primo, sugli Etruschi il secondo. Poi, tanto per completare le informazioni, qualcosa di più leggero per chi ama occuparsi più di informatica che di storia*

## *di Dino Joris*

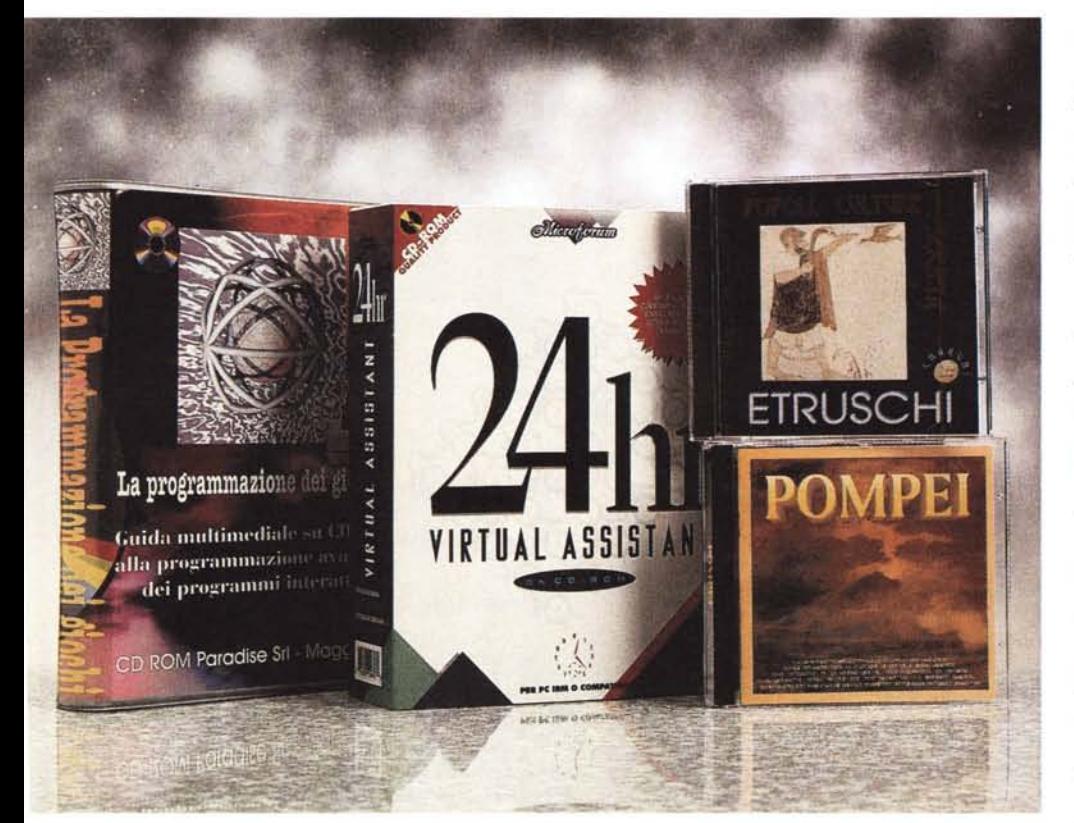

## **Pompei**

Cinque lingue: italiano, francese, inglese, tedesco e spagnolo, con lettori di madrelingua. Uno stuolo di personaggi di estrazione artistica, tecnica e umanistica, impegnati in un'opera che deve avere richiesto molto tempo e molti sforzi.

Facile capire che c'è, dietro quest'opera, anche un enorme entusiasmo, la voglia di fare qualcosa di nuovo, qualcosa di più (divertendosi un mondo, dicono gli autori).

I risultati sono molto buoni, anche se proprio la presentazione mostra il punto

debole dell'opera: il cartone animato del banchiere Lucio Cecilio Giocondo. Il personaggio disegnato ha dei difetti: la faccia non suscita simpatia, l'animazione è approssimativa ed il suo parlare non è sincronizzato con i movimenti labiali.

Fate in modo che questo esordio non troppo felice non fermi la vostra esplorazione, perché in realtà l'opera è godibile e merita un'esplorazione completa.

Alla fine ci sono i titoli di coda, che mostrano i volti degli autori dell'opera, «incollati» su figure tunicate. Rendiamo loro omaggio la prima volta, lasciando queste immagini scorrere sino in fondo, trovando la cosa divertente. Ripeto la

prima volta, per le volte successive faremo come si fa per la grappa: via la testa e via la coda (eliminazione, rispettivamente, degli alcoli pesanti che danno il mal di testa e dell'alcool leggero, il metilico, che porta addirittura alla cecità). Scoprirete che basta un click sul pulsante destro del mouse per eliminare quanto è in eccesso in testa e in coda all'opera.

Ma passiamo ad esaminare i contenuti chiarendo subito che non si tratta di materiale per studiosi della materia ma solo per studenti medi o per chi ha voglia di rinverdire, senza molto impegno, le conoscenze scolastiche su Pompei e, più genericamente, sulla vita dell'epoca.

La cosa che mi ha più favorevolmente impressionato - ma che probabilmente troverà dei critici feroci tra i puristi - è la ricostruzione animata degli ambienti: sulla foto di un ambiente i disegnatori hanno ricostruito tutti i dettagli, presentandoci un disegno che potrebbe essere l'impressione artistica dell'architetto che presenta un progetto di ricostruzione al cliente.

Sfruttando la multimedialità del mezzo, ecco che la ricostruzione viene resa più vivace dall'inserimento di personaggi (vedere ad esempio la ricostruzione di uno dei forni attivi a Pompei, corredata di fornaio, clienti in attesa, bimbo seduto sul pavimento, ragazzo di bottega, suppellettili, eccetera).

### **Pompei**

**Produttore e distributore:** *StudioGame S.r.l. Centro Direzionale is. F/12 80143 Napoli Tel.: 081/7345230* **Prezzo:** *non comunicato al momento di andare in stampa.*

qualche rigo qua e là, per formarci un giudizio preliminare e decidere se risponde alle

Con il CD-ROM, l'unico modo per capire i contenuti è quello di vederlo al computer: chi ha visto un CD-ROM che abbia in copertina o sulla retrocopertina dello spazio dedicato ad un'efficace de-

nostre esigenze.

Come già accennato, le animazioni non sono certo disneyane, ma sono comunque sufficienti ad aiutare nella ricostruzione delle scene di vita dell'epoca.

L'opera è strutturata in quattro sezioni interattive: storia, vita quotidiana, monumenti e opere d'arte. La storia riguarda gli eventi, la sco-

perta e gli scavi, l'amministrazione, l'economia e la società.

La vita quotidiana viene rappresentata con l'aiuto di sette animazioni illustranti la vita in strada, nel panificio, nel foro, alle terme, nel teatro e nell'anfiteatro. I monumenti comprendono 64 descrizioni fatte con l'ausilio, di fotografie, schede illustrative e commento parlato. Tra le opere d'arte troviamo numerosi esempi di dipinti murali, mosaici, ori, argenti, bronzi, marmi, vetri e avori. Nel complesso si hanno 4 minuti di filmati e 400 foto illustrative.

Tutti questi dati possono fornire un'idea abbastanza precisa sull'ampiezza dell'opera e farvi capire che non è con questo strumento che potrete rispondere a domande approfondite.

Poco più avanti, critico la possibile ambiguità del titolo del CO «La Programmazione dei Giochi». Anche con Pompei mi sorge spontaneo il bisogno di richiamare gli autori, in solido con i responsabili commerciali, per la mancanza in copertina di indicazioni più precise sui contenuti.

**IVIPEI** 

Spiego in due parole perché. Noi siamo ancora abituati a ricorrere al libro per soddisfare il nostro bisogno di conoscenza. Per effettuare la scelta ascoltiamo un suggerimento dell'amico, seguiamo il consiglio

di un professore, accettiamo la bontà del giudizio di un critico che leggiamo sulla stampa, oppure andiamo in libreria e cominciamo a «spulciare» tra gli scaffali.

Con il libro in mano quantomeno leggiamo la quarta di copertina, che riporta critiche, giudizi e varie indicazioni, se il libro è «cellofanato». Oppure lo sfogliamo, leggendo la prefazione e

scrizione dei suoi contenuti? Se le mie esigenze di conoscenza su Pompei sono di tipo approfondito, come faccio a scoprire che quest'opera non è adatta a soddisfarle?

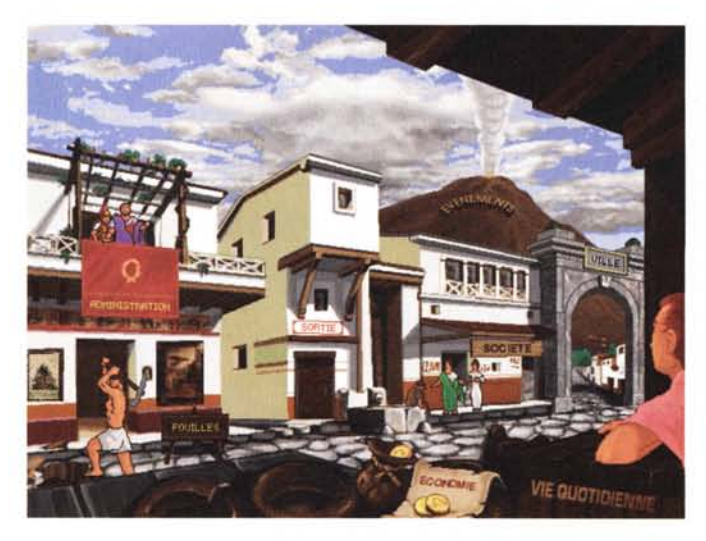

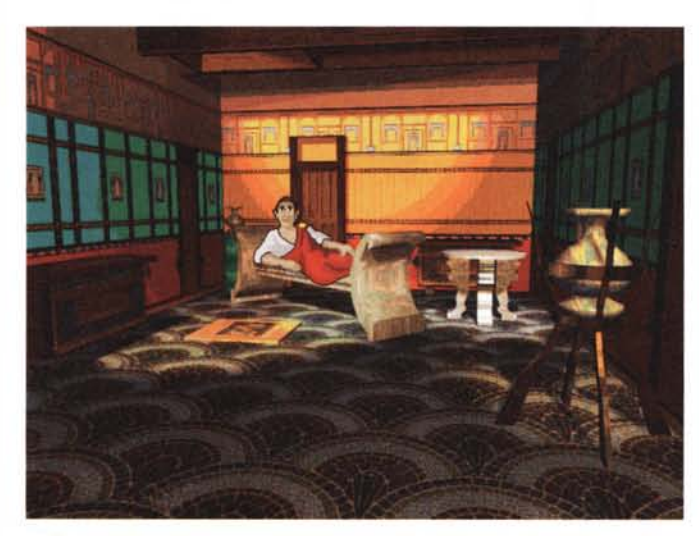

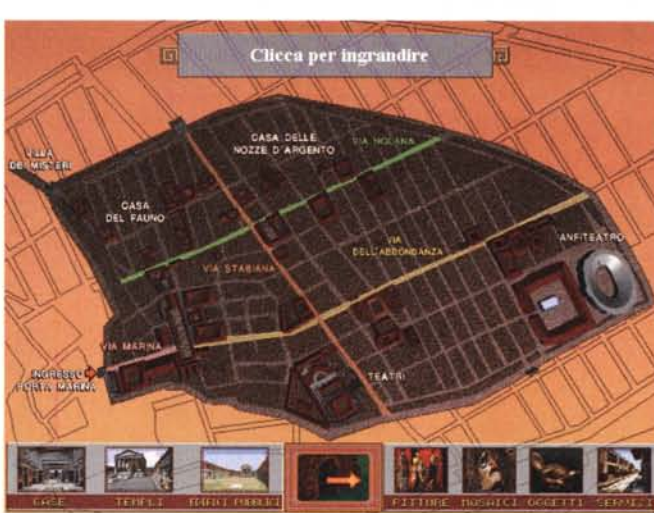

lo penso che queste indicazioni andrebbero a vantaggio sia del consumatore che dell'editore: il primo avrebbe uno strumento di valutazione dell'acquisto; il secondo potrebbe probabilmente evitare potenziale scontento nel consumatore e accrescere di conseguenza il numero degli acquirenti abituali.

Certamente il lavoro di chi come me esamina le opere e ne parla può essere utile. C'è però da tenere presente che in questa rubrica non c'è certo la possibilità di esaminare tutti i prodotti che vengono immessi sul mercato, quindi il consumatore ha forti possibilità di trovare sullo scaffale del computer-shop o della libreria un prodotto di cui non sa nulla.

Allora, editori di CD-ROM, informate i consumatori sui contenuti delle vostre opere (per favore evitate gli aggettivi, indicate solo i fatti). In questo modo an-

**RUSCH** 

che il lettore di libri multimediali avrà il suo bravo diritto allo spulcio che tutti i lettori di libri carta hanno ancora. Forse solo per pochi anni ancora? Spero di no, sono affezionato alle tradizioni, anche se accolgo sempre ben volentieri il nuovo.

## **Etruschi**

**WOULD UNIT SOCI** 

Questo accoppiamento tra Etruria e Pompei non è poi così arbitrario come potrebbe sembrare in un primo momento. Infatti, è leggendo il libro multimediale «Etruschi» che si apprende che Pompei è stata una città dell'Etruria campana dalla fine del VI secolo a.C.

Siamo di fronte ad un libro più che ad un'opera multimediale: se si escludono i pessimi filmati (ma consoliamoci, sono anche pochissimi) che corredano l'ope-

ra, il taglio è decisamente quello librario, malgrado gli accompagnamenti di voce e musica. Si sfoglia un libro su CD-ROM invece che un libro su carta. . Fatemi subito

chiarire, a scanso di equivoci, che il prodotto è decisamente interessante e sotto molti aspetti ben fatto (ma il «taglio» è quello del libro più che dell'opera multimediale) e apprezzabile per

contenuti, per qualità e quantità delle fotografie, per la voce dello speaker, per la scelta delle musiche di sottofondo (appropriate e non ingenue - facile cadere nell'ingenuità quando si deve fare musica su di un mondo scomparso).

Dalle illustrazioni che vi propongo potete intuire che l'organizzazione del libro è basata su un indice a icone e che ogni argomento è «a portata di click».

Un'icona sempre presente è quella della lente di ingrandimento, che attiva una classica finestra di ricerca di Windows che si utilizza per individuare degli argomenti di interesse senza passare attraverso ricerche che potrebbero altrimenti rivelarsi laboriose.

Queste ricerche vengono effettuate su tutti i testi e non solo sulle porzioni ipertestuali, per cui si possono trovare riferimenti più ampi di quelli ipertestuali. Questo può essere un vantaggio e uno svantaggio. Quando ho lanciato una ricerca sulla parola Pompei, ho avuto come risultato: «Marzabotto e Pompei». Sconcerto, dubbi, unghie rosicchiate? Ma no, nel testo dedicato a Marzabotto viene indicato che certe strutture architettoniche sono simili a quelle di Pompei, ed ecco che viene stabilito il legame (non ipertestuale, in questo caso).

## **Etruschi**

**Produttore e distributore:** *Charun S.r.l. Via Cuma,* 2 - 00185 *Roma Tel.: 06/4959697* **Prezzo** *(IVA inclusa): Etruschi Lit.97.000*

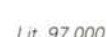

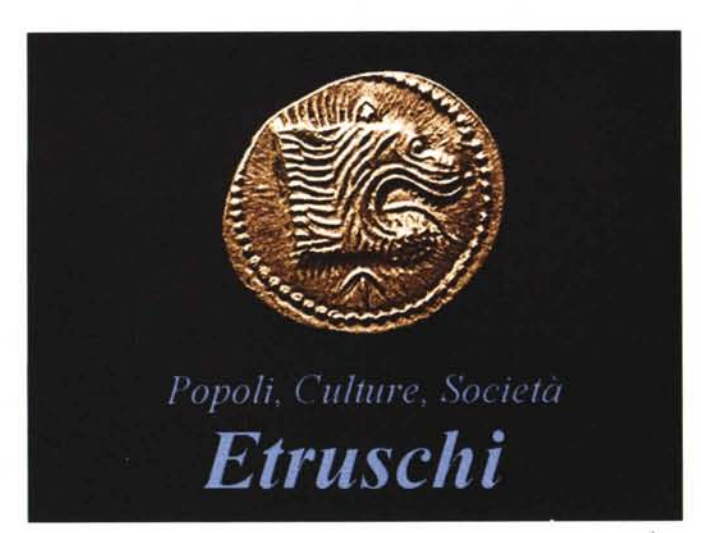

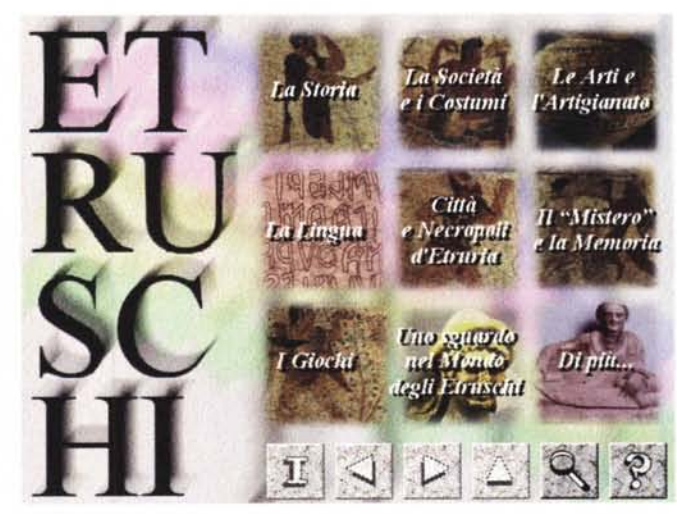

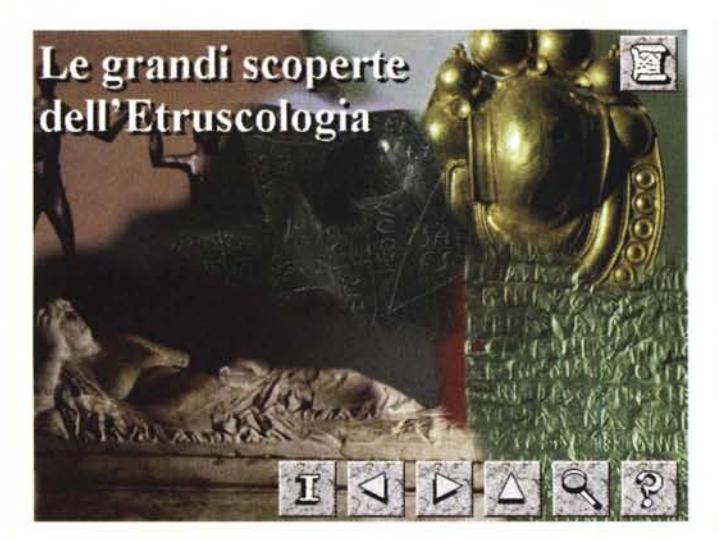

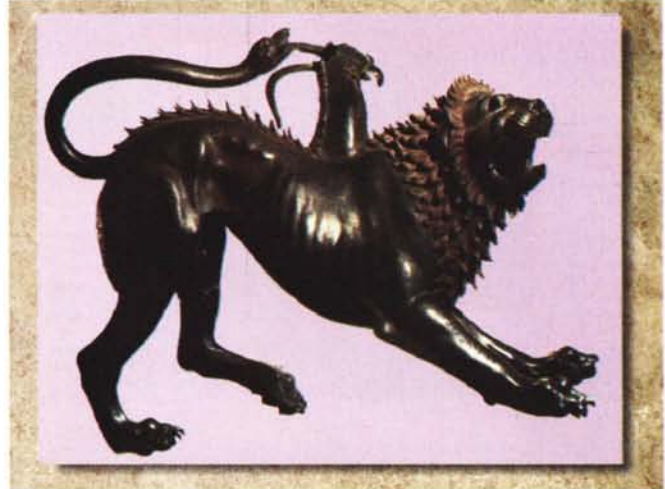

Per chi ha voglia di sfruttare il libro passivamente: è possibile avviare dei tour guidati sull'arte, la storia, il mondo e la società etruschi e rimanere a guardare le immagini che cambiano man mano e ascoltare il narratore e un po' di musica.

In attesa che, come recentemente indicato su queste pagine, arrivino i filmati di qualità TV a pieno schermo, possiamo accettare che ci siano offerti degli «show» di questo tipo.

C'è anche la possibilità di giocare un poco, con i puzzle di varie immagini di reperti archeologici di varia natura e di sottoporre al vaglio del programma la nostra preparazione, ricorrendo ai qUIZ.

Una curiosità divertente: potete anche scrivere in etrusco. Infatti c'è anche il gioco che traduce quanto da voi digitato in caratteri etruschi (naturalmente ponendo i caratteri da destra a sinistra).

L'editore afferma che il libro è desti-

nato ad un pubblico vasto di studenti medi e superiori e... dei loro genitori, arrivando a dichiarare che vi si trova qualche curiosità apprezzabile anche a livello universitario. Questo non sono in grado né di confermarlo né di negarlo, ma non vedo perché non credere alle dichiarazioni dell'editore, visto che risulta subito chiaro che l'opera è stata comunque preparata con passione e impegno.

## **La programmazione dei giochi**

Giuro sempre di mantenere separati ed in bell'ordine viti e chiodi nella mia cassetta degli attrezzi, ma poi la fretta, la distrazione e la sbadataggine, mischiandosi in un cocktail micidiale, fanno in modo che viti e chiodi di tutti i tipi e misure siano confusi in fondo alla cassetta. L'individuazione di due viti uguali diventa perciò un affare complicato e snervante (il sistema nervoso viene messo ad ulteriore prova quando dopo tante fatiche lasciamo cadere una delle nostre prede e ci ritroviamo «ginocchioni» a cercare la maledetta vite che ha voglia di giocare a nascondino...).

Ma che c'entra direte voi. Eppure, quando si fanno delle ricerche su migliaia di programmi shareware, siano essi su CD-ROM o su Internet, si ha l'impressione di avere un compito ancora più difficile del ritrovamento delle viti di cui sopra.

Ecco che CD-ROM Paradise, che apprezza questo genere di difficoltà, ha fatto del riordino della materia una professione, che sta elevando a livelli sempre maggiori

Infatti, « La Programmazione dei Giochi», rispetto alle collezioni precedenti, ha l'ambizione di essere una raccolta del meglio del settore; e il programma di ricerca, assieme alle descrizioni dei vari contenuti dei file, si propone come strumento di rapida individuazione del prodotto specifico.

Le schermate che sono riprodotte in queste pagine sono piuttosto chiare, capaci di fare capire il funzionamento di base del programma di ricerca: un click su uno dei settori (Intelligenza Artificiale, Assembler, Audio, Comunicazioni, eccetera), fa apparire un elenco di argomenti trattati per il settore scelto. Un ulteriore click ci porta all'illustrazione dello specifico argomento e successivamente alla possibilità di copiare il file .ZIP sul proprio disco rigido, eventualmente decomprimendolo.

Semplicità e precisione: cosa possiamo volere di più?

In quanto ai contenuti, come essere certi che quanto troveremo su questo

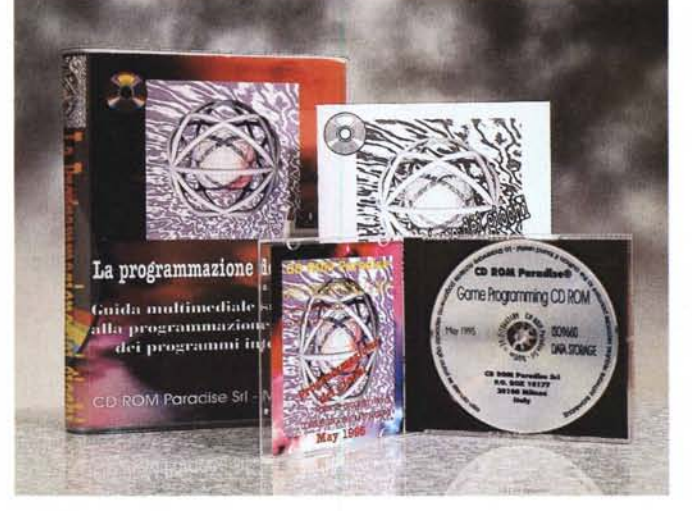

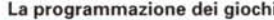

**Produttore e distributore:** *CD-ROM Paradise S.r.l. Casella Postale 10177 20100 Milano Tel.: 02/70603189* **Prezzo** *suggerito al pubblico (IVA inclusa]: La programmazione dei giochi Lit. 125.000*

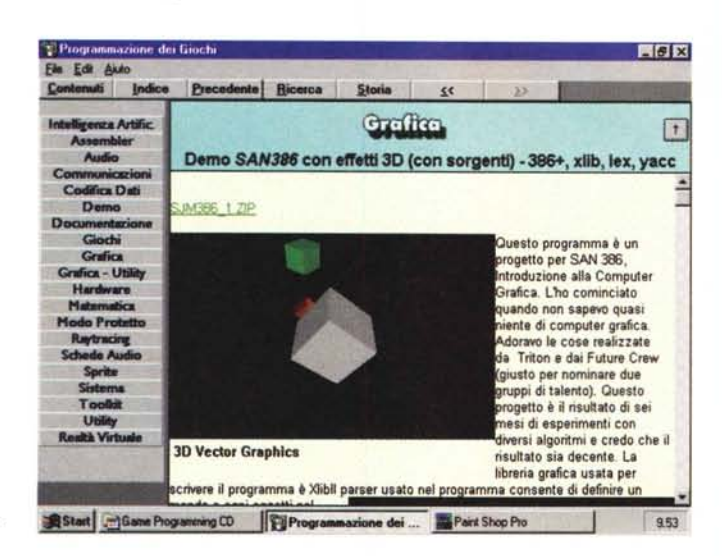

CD-ROM è il meglio del settore? Per darvi una risposta certa dovrei fare un lavoro estenuante di ricerca e scrematura, che potrebbe avere delle durate proibitive. E allora? Se a CD-ROM Paradise hanno dimostrato di saper confezionare dei buoni prodotti, se il programma di ricerca e selezione funziona così bene, perché mai dovrei dubitare che i contenuti non siano all'altezza del resto?

# **24 hr Virtual Assistant**

Questo prodotto circola in Italia da almeno un anno, se ricordo bene, ma non l'avevo mai preso in seria considerazione perché era in lingua inglese e mi sembrava quindi inadatto a soddisfare le esigenze del pubblico di inesperti di informatica cui è diretto.

Cosa è cambiato ora? Semplice, il prodotto è interamente in lingua italiana

Di cosa si tratta? Lo dice il nome: è un assistente virtuale presente 24 ore - per fortuna il software non vuole riposo, non vuole ferie, non sciopera, è sempre pronto e non ci rivolge domande impertinenti (ad esempio: «Scusa, ma perché vuoi sapere questa cosa?») e non sqhignazza con aria di superiorità se ci vede in difficoltà con qualche comando che non vuole funzionare.

L'assistente in questione ha nientepopodimenoché la pretesa di aiutarci quando lavoriamo al computer e ci troviamo in imbarazzo con qualche comando dei programmi per cui si qualifica.

Tali programmi sono in buon numero (li riporto in ordine strettamente casuale): AMIPro, Lotus 123, Excel, CorelDraw, WordPerfect, WinWord,

MSAccess, Windows, PageMaker. Le illustrazioni, in sequenza, danno un'idea di quello che il programma è in grado di fare: ci lascia scegliere l'applicazione per cui desideriamo l'aiuto, ci lascia indicare il soggetto, secondo un preciso e stringato elenco e fa apparire una gentile signorina che ci dà verbal-

Ŀ VIPTRAL ASSISTANT **COLEMNY CONTRACT ASSISTA** 

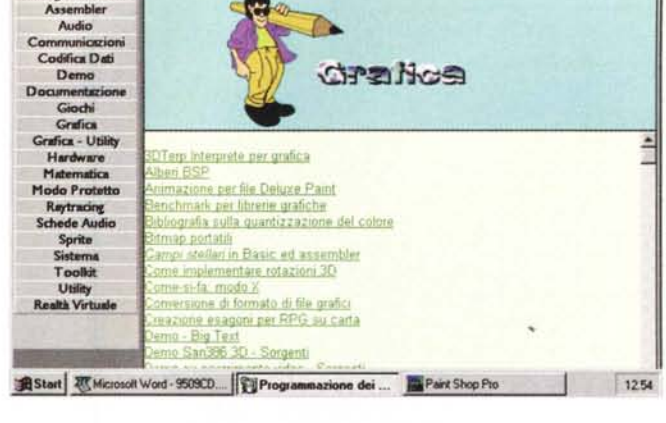

Storia

 $\epsilon$ 

 $\overline{\mathbf{z}}$ 

**Elfairt** 

Programmazione dei Giochi

Precedente Ricerca

File Edit Aiuto

Contenidi Indice

Intelligenza Artific

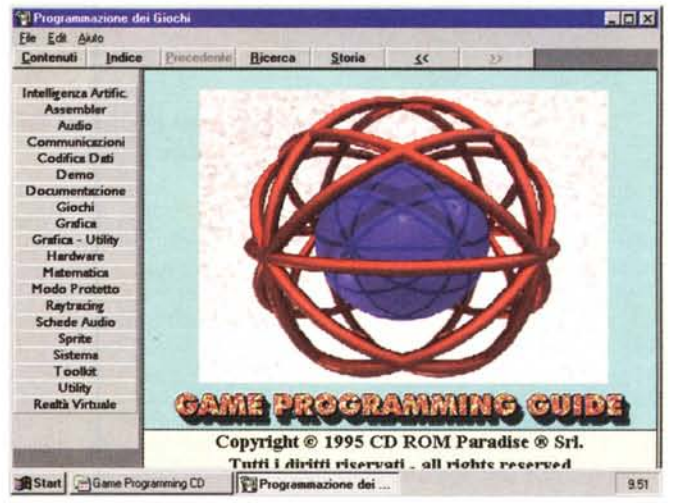

mente le indicazioni su quello che fare.

Più di qualche recensione è stata dedicata ai prodotti Microforum, come i lettori abituali sanno - d'altro canto la Microforum è piuttosto prolifica e attiva - quindi in questo caso posso fare dei paragoni con i prodotti precedenti.

Per quanto riguarda i filmati, posso dire: evviva! Questo perché con tutti i comandi su cui ho chiesto lumi ho visto la gentile signorina parlare con naturalezza e senza i singhiozzi che caratterizzavano in passato il pas-

MCmicrocomputer n. 154 - settembre 1995

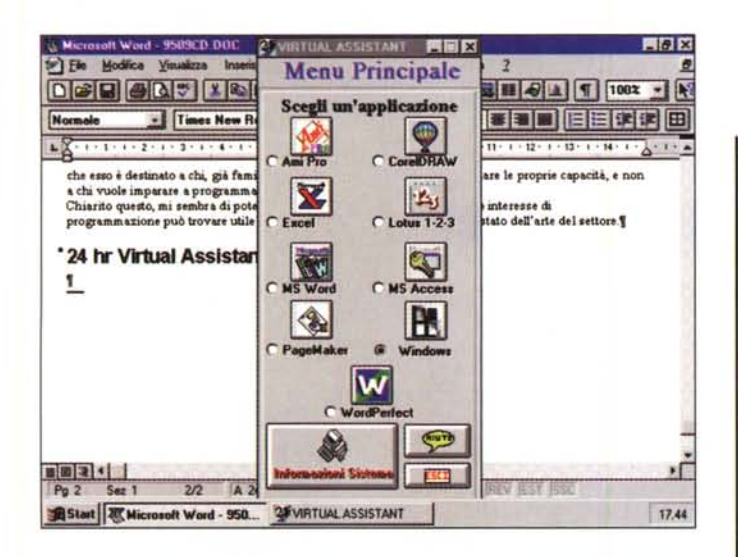

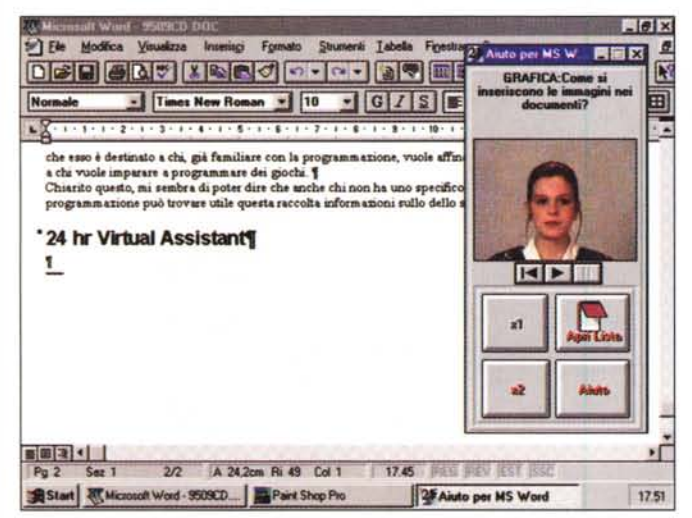

saggio di certi filmati. Adesso abbiamo sincronia e continuità, assieme ad una risoluzione di immagine che è buona quando ci accontentiamo della dimensione minore del filmato, molto meno buona in caso contrario (ma siete voi stessi in grado di giudicare dalla immagini che vi propongo).

Guardate l'immagine e vedete che la ragazza prescelta per darci consigli e aiuto, ha una forma delle labbra adatta

## **24hr Virtual Assistant**

#### **Produttore:**

*Microforum (Canada) Ufficio rappresentanza per l'Europa (Milano) Tel.: 02/22473137*

#### **Distributori:**

*Datamatic: Tel. 02/285061 COC: Tel. 0587/422022 Infortech: Tel. 02/29515227*

*Lit.* 69.000 **Prezzo indicativo** *(lVA inclusa): 24hr Virtual Assistant*

sperimentare qualche sorrisetto ironico, me lo faccia sapere e scriverò per lui una lettera di protesta alla Microforum).

Per quanto riguarda la qualità dell'aiuto fornito, è bene chiarire che lo stesso metodo usato implica una severa limitazione alla sua profondità, visto che lo spazio viene occupato in prevalenza dai numerosissimi filmati.

In altre parole, questa applicazione di aiuto mi sembra adatta al livello del principiante, che può trovare beneficio nel vedere trattati gli argomenti più semplici da qualcuno che ci parla e ci dice esattamente cosa fare (premi Alt-M e poi R... , eccetera).

Chi ha già una buona esperienza probabilmente troverà più pratico esplorare gli Help delle applicazioni che usa o consultare i manuali su carta.

Voglio dire: se il problema da affrontare è, ad esempio, quello delle macro di Word per Windows e se lo si vuole sviscerare a fondo, non è ricorrendo a 24 hr Virtual Assistant che si può risolvere.

E lo stesso dicasi per la soluzione di

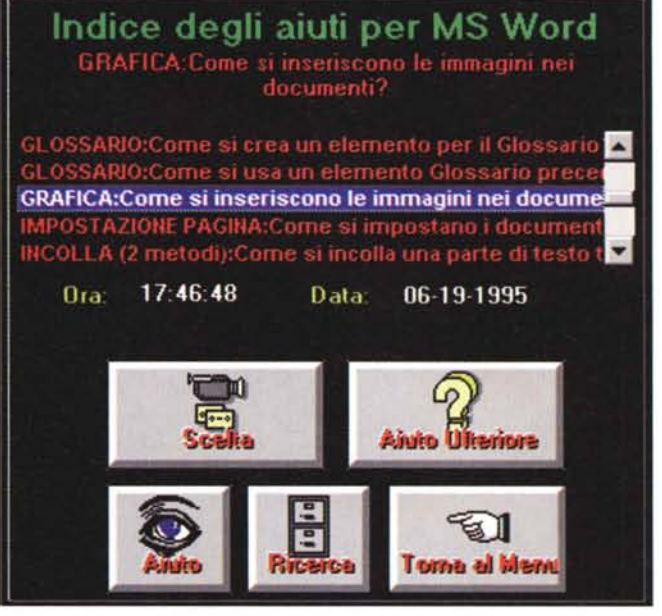

alla bisogna: mai un angolino della bocca si solleverà . . . . In piega Ironica, come per dirci: {(Ma come, non sai neanche questo!?!?» .

Almeno così mi pare di aver capito (ma se qualche lettore dovesse

problematiche meno semplici relative a tutti i programmi per cui viene offerto l'aiuto virtuale.

Mi sembra quindi di poter ribadire che questo prodotto può trovare una sua precisa utilità con chi affronta i pacchetti applicativi trattati a livello di principiante e vuole utilizzare 24 hr come una sorta di «trainer» che ci istruisce verbalmente su ogni comando, con pazienza infinita (divertente se mi vedessi smentire dai fatti e se la pazientissima signorina, dopo avere ricevuto più di 1O richieste di aiuto sullo stesso argomento, invece di ripetersi con la solita litania se ne uscisse, ad esempio, con un: «Ma sei proprio duro di comprendonio, non riesci a fartelo entrare in quella zucca dura! guarda, te lo dico per l'ultima volta, poi basta, ti arrangi! »).

Ho voglia di chiudere scherzando, perdonatemi. Vi posso assicurare che la signorina non perde mai la calma. Devo invece mettervi in allerta su un altro fatto: 24 hr è un'applicazione piuttosto famelica: se non avete almeno 8 Mbyte di memoria, lasciatela perdere. Pensate che sia un'esigenza eccessiva? Incomincio a pensare di no, nel senso che presto ci troveremo tutti costretti ad avere ALMENO 8 Mbyte di memoria.

Quindi se 24 hr vi interessa - naturalmente non per voi, che siete dei super-esperti, ma per il vostro amico, parente o vicino - non fatevi fermare da questo e acquistate prima di tutto le memorie che vi mancano, magari attendendo che tornino a livelli di prezzo più abbordabili. MS